## **DAFTAR GAMBAR**

**NECK** 

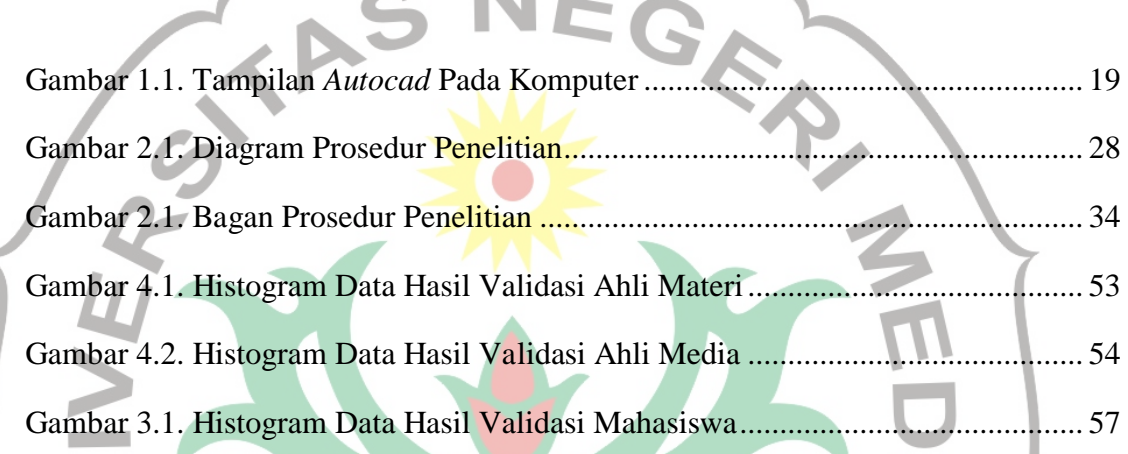

**SS** 

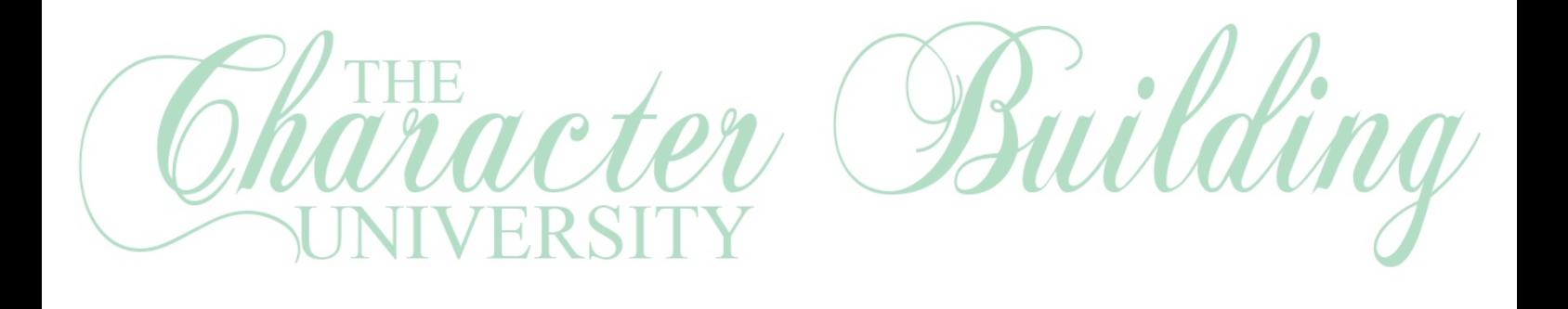

E

 $\Omega$